# **NNDC Web Modernization**

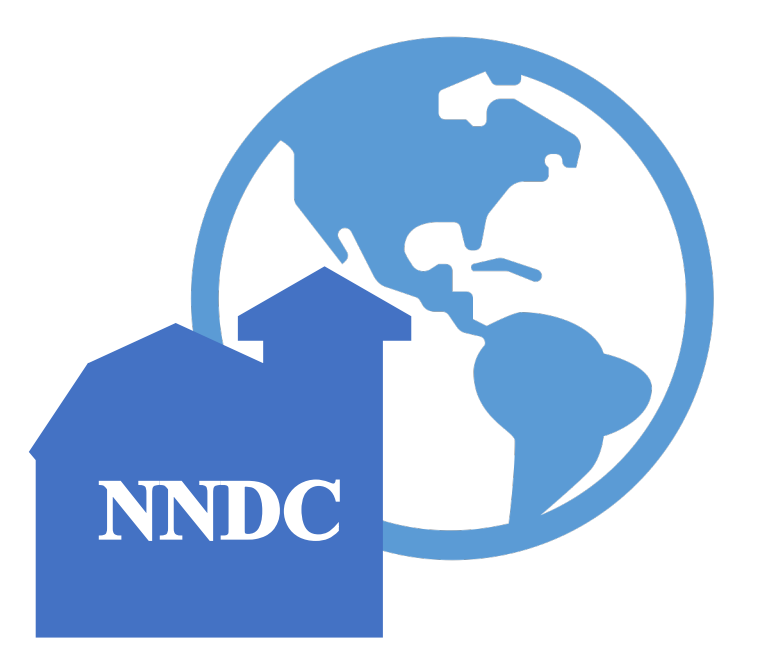

Benjamin Shu

National Nuclear Data Center

Brookhaven National Laboratory

### **Overview**

• NNDC currently maintains 42 websites

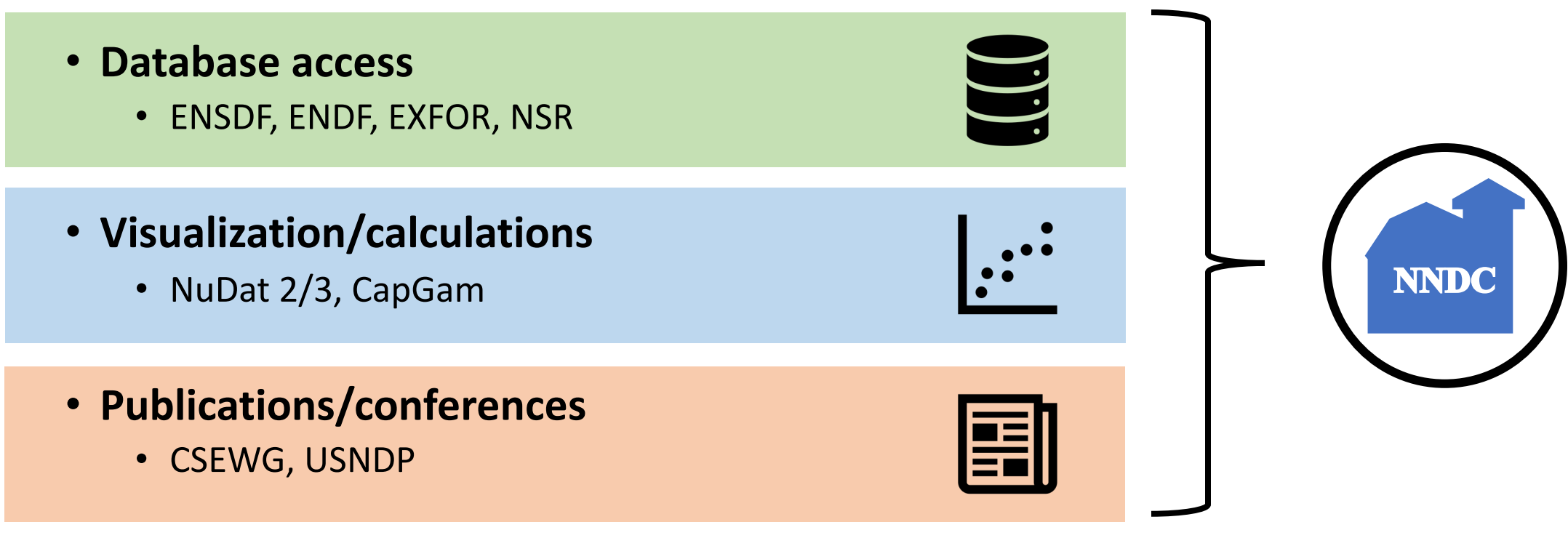

## **Streamlined Deployment**

- Previous deployment process stalled while:
	- Retrieving updates from version control
	- Re-compiling Java server code
	- Restarting external servers

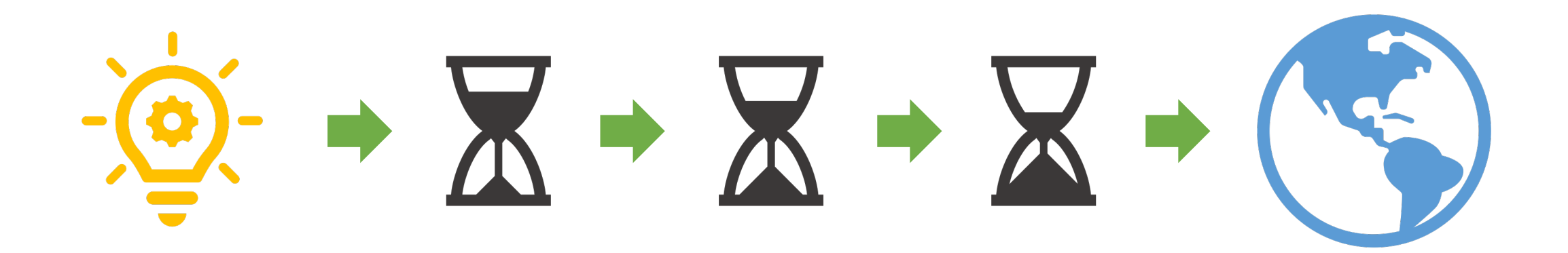

#### **Version Control**

- Website projects now use Git for version control
	- Quicker at pulling latest updates to code
	- Supports branches for testing/development

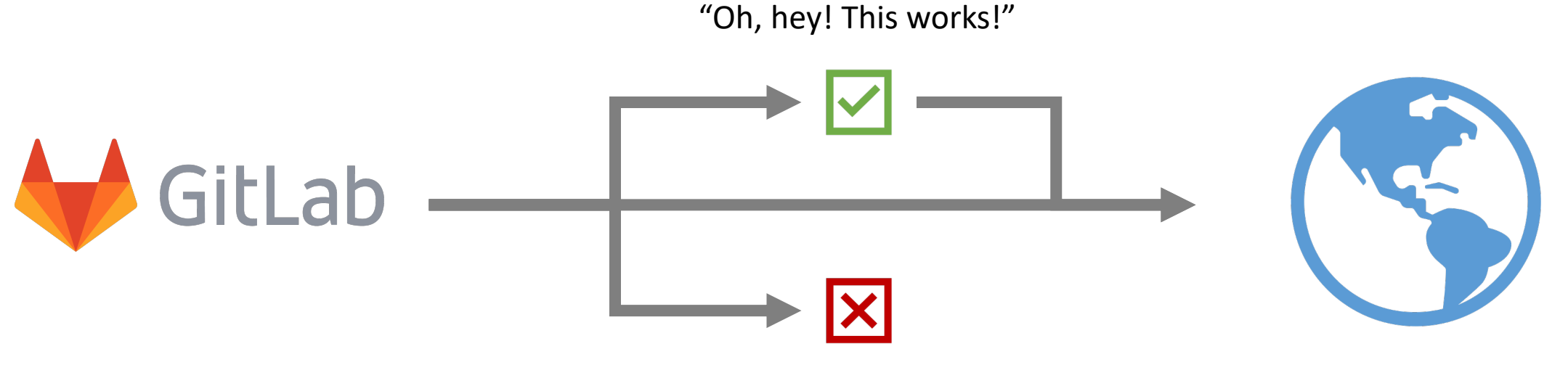

"This was a bad idea!"

#### **Standardized Development**

- Gradle Build Tool used to manage website code
	- Quick re-compilation of Java code
	- Easy integration with Git
	- Able to package entire webapp folders

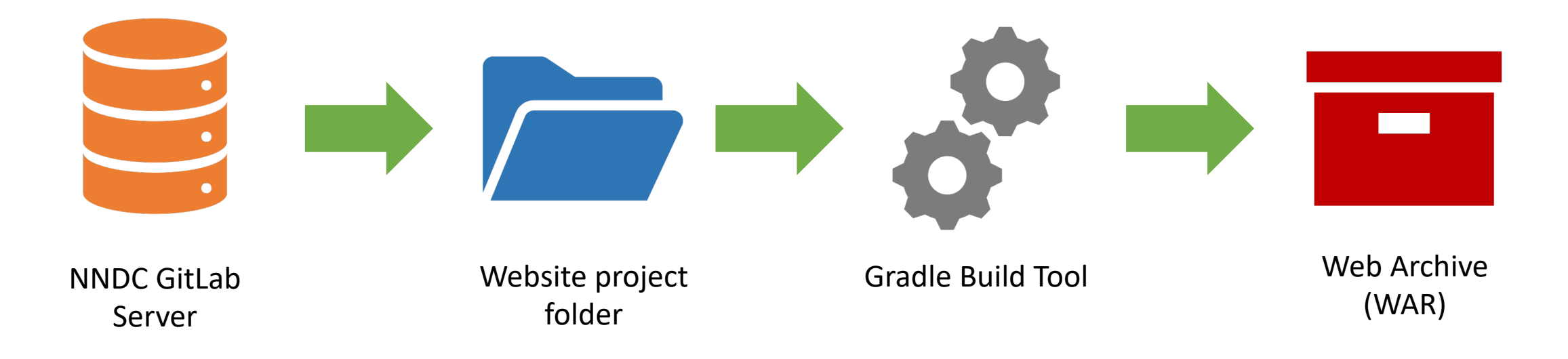

## **Goal: System Portability**

- The ability to move NNDC websites onto new servers
	- "If a meteor hits BNL…"
	- Not necessary (yet)
- The "development pipeline" should be platform-independent!
	- No hard-coded file paths
	- Must be able to run on Windows, MacOS, Linux
	- Must be able to rebuild on a different computer

#### **Fortran Manager**

- Java library for communicating with Fortran executables
	- Uses **gfortran** compiler for backwards-compatibility
	- Automatically re-builds scripts when deployed
- If necessary, can be repeated for other languages (i.e. C)

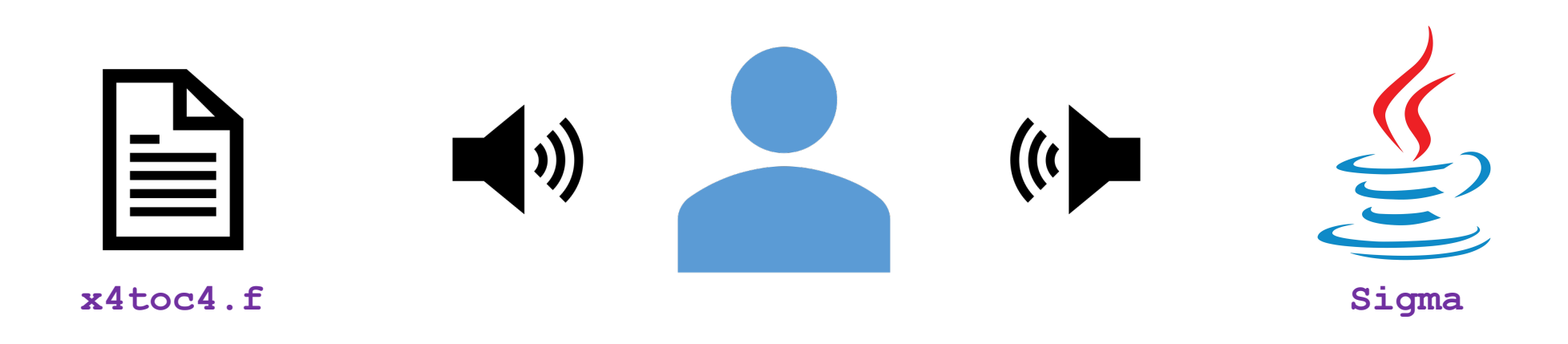

### **Progress**

- Moving to GitLab **DONE!**
- Using Gradle Build Tool **34/42**
- WAR packaging  $-34/42$
- Legacy code integration
	- LogFT, QCalc, HSICC **TESTING**
	-
	- Sigma **IN PROGRESS**
	- EXFOR **TO DO**